## **Endlich stimmen alle Arbeitsrapporte auf die Minute genau.**

# TIME(()())III.II.E(()T

#### **Auftragsbezogene Leistungserfassung mit mobilem WLAN Barcode-Terminal**

- elektronische Datenerfassung an jedem Arbeitsplatz, auch ausser Haus
- der Gang zum nächsten BDE-Terminal wird überflüssig
- handschriftlich ausgefüllte Arbeitsrapporte entfallen gänzlich, was die Akzeptanz der Mitarbeiter fördert
- moderne Datenübertragung über WLAN auf einen internen FTP-Server
- Barcodeerfassung von Auftrag, Mitarbeiter, Kostenstelle, Arbeitsgang, Spesenposition, Maschine etc.
- Zeitmessung durch das mobile Barcode-Terminal
- lässt sich Richtung Logistikerfassungen ausbauen, z.B. für ungeplante, auftragsbezogene Warenbezüge, für das Bestellwesen und für die Inventur
- CSV-Datei-Schnittstelle zu übergeordneten Systemen
- kundenspezifische Anpassungen möglich

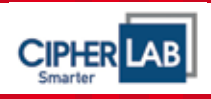

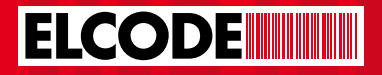

ELCODE

#### **Datenübertragung:**

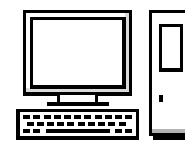

Stammdaten können vom FTP-Server abgefragt werden

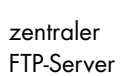

WLAN

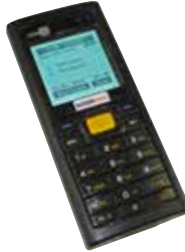

Low-cost Barcode-Terminal CipherLab 8200. Ohne dass der Mitarbeiter es bemerkt, werden die erfassten Daten sporadisch über WLAN zum FTP-Server übertragen. Die FTP-Serverdaten: IP-Adresse, Username und das Passwort können ganz einfach mittels Barcodeliste im CipherLab 8200 gespeichert werden.

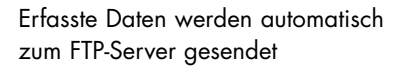

#### **Auszug aus dem Ablauf eines Erfassungsvorgang:**

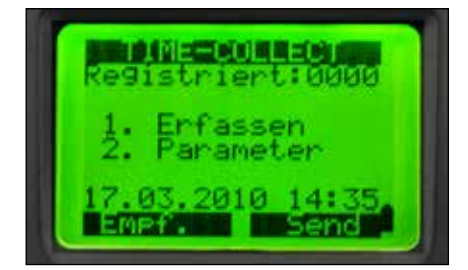

Im Hauptmenü kann mit der linken blauen Taste der Stammdaten-Empfang und mit der rechten blauen Taste das Senden ausgelöst werden. Mit der Taste 1 wird das Erfassen gestartet.

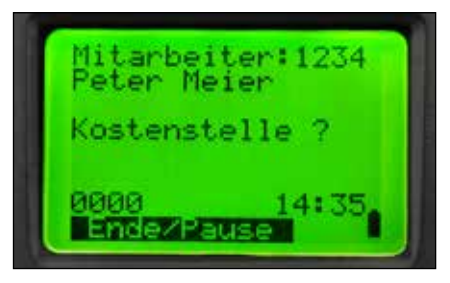

Jeder Mitarbeiter hat sein eigenes Gerät. Mittels eines Barcodes kann das Gerät einem anderen Mitarbeiter zugeordnet werden. Auch Kostenstellen-Barcodes werden akzeptiert.

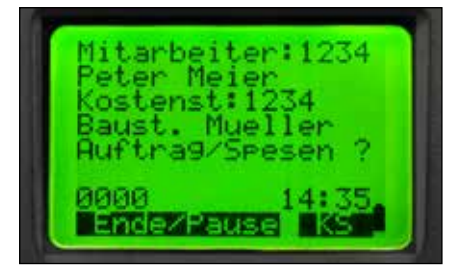

Hier werden Auftrags- oder Spesen-Barcodes akzeptiert. Mit der linken blauen Taste kann Ende oder Pause ausgelöst werden. Kostenstellen-Eingabe mit der rechten blauen Taste.

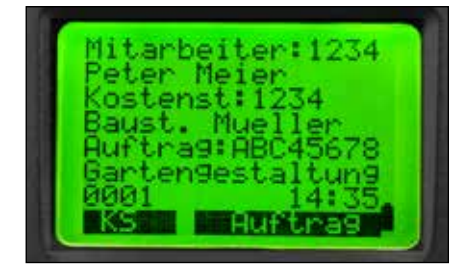

Nach der Auftragserfassung werden die Daten inkl. dem Zeitstempel abgespeichert und der Zähler unten links um 1 erhöht. Es kann zur Kostenstellenoder Auftrags-Erfassung geschritten werden.

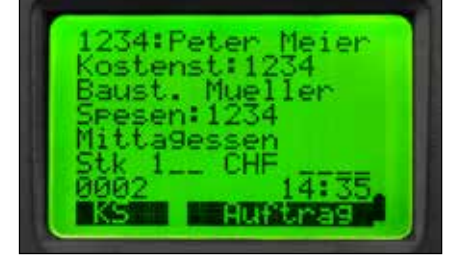

Nach einem Spesen-Barcode erscheint dieses Bild, wobei je nach den Stammdaten nach verschiedenen Mengeneinheiten gefragt wird.

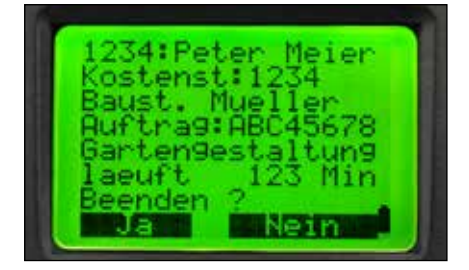

Nach dem Auslösen von Ende/Pause kann an diesem Bild erkannt werden, wie lange der aktuelle Auftrag schon läuft. Die Beenden-Frage kann beantwortet werden.

### **Gerne beraten wir Sie persönlich**

**ELCODE THE** 

ELCODE AG Ident- und Datenfunk-Systeme Seit 1990 Schweizer Vertretung der industrietauglichen DENSO Strichcode-Lesegeräte DENSO, ein Unternehmen der TOYOTA Gruppe Seit 2005 Schweizer Vertretung der preisgünstigen CipherLab Strichcode-Lesegeräte Industriestrasse 27· CH - 9430 St.Margrethen Tel. 071 747 58 40 · Fax 071 747 58 48 www.strichcode.ch · E-Mail: admin@elcode.ch